# The protecteddef package

## Heiko Oberdiek<sup>∗</sup>

## 2016/05/16 v1.1

#### Abstract

This packages provides \ProtectedDef for defining robust macros for both plain TEX and LATEX. First  $\varepsilon$ -TEX's \protected is tried, then LATEX's \DeclareRobustCommand is used. Otherwise the macro is not made robust.

## **Contents**

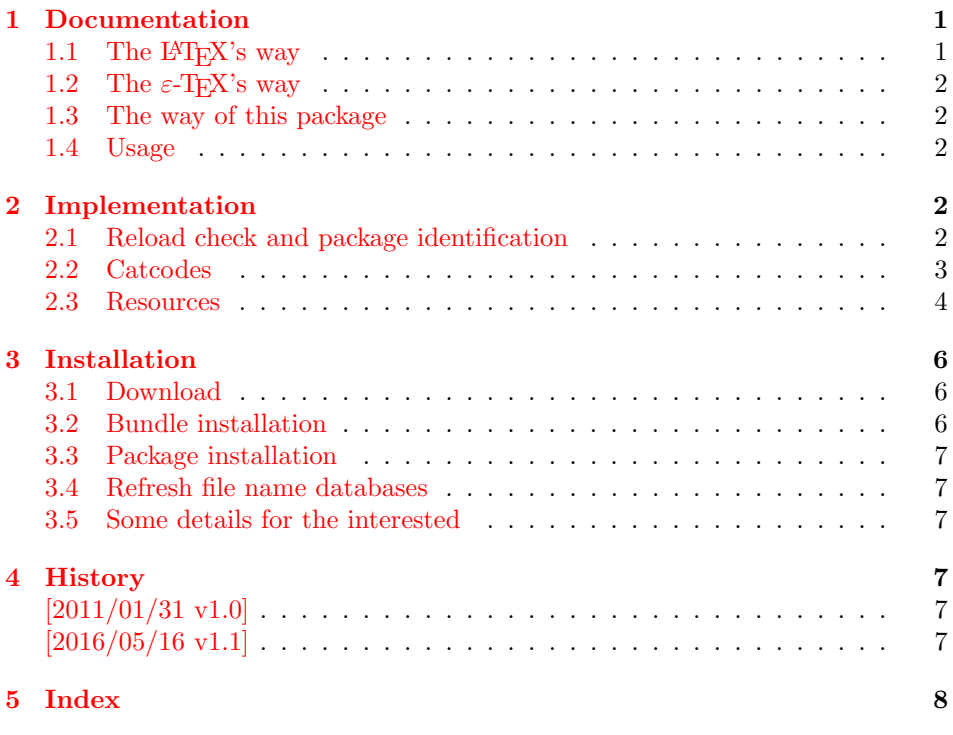

## <span id="page-0-0"></span>1 Documentation

Many of my packages work for both formats plain T<sub>E</sub>X and L<sup>AT</sup>E<sub>X</sub>, even iniT<sub>E</sub>X is often supported. It would be nice if fragile macros could be protected and made robust. However the different format worlds offer different solutions.

<sup>∗</sup>Please report any issues at <https://github.com/ho-tex/oberdiek/issues>

#### <span id="page-1-0"></span>1.1 The L<sup>AT</sup>EX's way

Usually \newcommand is used to define macros. It provides a check if the command to be defined is already defined or cannot be defined for other reasons.

For making robust macros LAT<sub>EX</sub> provides \DeclareRobustCommand. It shares the syntax with \newcommand. However it does not provide latters check. Internally the check is available via **\@ifdefinable**.

Internally the robust macro is using \protect with a nested macro definition. The \protect infrastructure is a feature of \LaTeX and usually not available in other formats.

#### <span id="page-1-1"></span>1.2 The  $\varepsilon$ -T<sub>E</sub>X's way

The need for robust macros is addressed in \eTeX. It provides \protected that modifies the behaviour of \def in a similar way as \long. A protected macro does not expand in some expandable contexts like writing to a file or \edef.

#### <span id="page-1-2"></span>1.3 The way of this package

The package tries to find the available protection mechanism. First it looks for \eTeX's \protected, then it uses LATEX's \DeclareRobustCommand. If both fails, then the macro remains unprotected.

Additionally, \LaTeX's check, if a macro is already defined is added in all cases. First LAT<sub>EX</sub>'s **\@ifdefinable** is tried to be compatible with LAT<sub>EX</sub>. If \@ifdefinable is not available, then the test is implemented by asserting that the macro is undefined or has the meaning of \relax. If the test fails, then in all cases the macro is not defined and an error is thrown.

#### <span id="page-1-3"></span>1.4 Usage

<span id="page-1-11"></span> $\Theta$  \ProtectedDef \* { $\langle cmd \rangle$ }  $[\langle num \rangle]$  { $\langle definition \text{ } text \rangle$ }

Macro  $\text{DectedDef}$  follows the syntax of  $\text{EFK}$ 's  $\text{newcommand with the exception of } \text{EFK}$ tion that an optional argument is not supported. Macro  $\langle cmd \rangle$  is to be defined as \long macro without star with  $\langle num \rangle$  arguments.

The number of arguments  $\langle num \rangle$  must be given as explicite digit 0 upto 9. Otherwise the part between the argument  $\langle c, d \rangle$  and the  $\langle definition \ text \rangle$  is taken as parameter text in the syntax of vanilla  $T_FX$ . Examples (with  $\text{protected}$ ):

```
\ProtectedDef*{\foo}[1]{\message{#1}}
⇒ \protected\def\foo#1{\message#1}}
\ProtectedDef\foo{abc}
⇒ \protected\def\foo{abc}
```
\ProtectedDef\*\foo(#1)<#2>{#1/#2}  $\Rightarrow$  \protected\def\foo(#1)<#2>{#1/#2}

## <span id="page-1-4"></span>2 Implementation

1 ⟨∗package⟩

#### <span id="page-1-5"></span>2.1 Reload check and package identification

Reload check, especially if the package is not used with L<sup>AT</sup>EX.

<span id="page-1-6"></span>2 \begingroup\catcode61\catcode48\catcode32=10\relax%

- <span id="page-1-7"></span>3 \catcode13=5  $\%$  ^^M
- <span id="page-1-10"></span>4 \endlinechar=13 %

<span id="page-1-8"></span>5 \catcode35=6 % #

<span id="page-1-9"></span> $6 \text{ \textdegree} 12 \%$ 

```
7 \catcode44=12 %,
 8 \catcode45=12 % -
 9 \catcode46=12 % .
10 \catcode58=12 % :
11 \catcode64=11 % @
12 \catcode123=1 % {
13 \catcode125=2 % }
14 \expandafter\let\expandafter\x\csname ver@protecteddef.sty\endcsname
15 \ifx\x\relax % plain-TeX, first loading
16 \else
17 \def\empty{}%
18 \ifx\x\empty % LaTeX, first loading,
19 % variable is initialized, but \ProvidesPackage not yet seen
20 \else
21 \expandafter\ifx\csname PackageInfo\endcsname\relax
22 \det\{x \# 1 \# 2 \23 \immediate\write-1{Package #1 Info: #2.}%
24 }%
25 \else
26 \def\x#1#2{\PackageInfo{#1}{#2, stopped}}%
27 \chi28 \x{protecteddef}{The package is already loaded}%
29 \aftergroup\endinput
30 \overline{\ } \}31 \fi
32 \endgroup%
Package identification:
```

```
33 \begingroup\catcode61\catcode48\catcode32=10\relax%
34 \catcode13=5 % ^^M
35 \endlinechar=13 %
36 \catcode35=6 % #
37 \catcode39=12 % '
38 \catcode40=12 % (
39 \catcode41=12 % )
40 \catcode44=12 % ,
41 \catcode45=12 % -
42 \catcode46=12 % .
43 \catcode47=12 % /
44 \catcode58=12 % :
45 \catcode64=11 % @
46 \catcode91=12 % [
47 \catcode93=12 % ]
48 \catcode123=1 % {
49 \catcode125=2 % }
50 \expandafter\ifx\csname ProvidesPackage\endcsname\relax
51 \def\x#1#2#3[#4]{\endgroup
52 \immediate\write-1{Package: #3 #4}%
53 \xdef#1{#4}%
54 }%
55 \else
56 \det\ x#1#2[#3]{\endgroup}57 #2[{#3}]%
58 \ifx#1\@undefined
59 \xdef#1{#3}%
60 \overline{\ } \}61 \ifx#1\relax
62 \xdef#1{#3}%
63 \overline{\phantom{a}} \fi
64 }%
65 \fi
66 \expandafter\x\csname ver@protecteddef.sty\endcsname
```

```
67 \ProvidesPackage{protecteddef}%
```
#### <span id="page-3-0"></span>2.2 Catcodes

```
69 \begingroup\catcode61\catcode48\catcode32=10\relax%
70 \catcode13=5 % ^^M
71 \endlinechar=13 %
72 \catcode123=1 % {
73 \catcode125=2 % }
74 \catcode64=11 % @
75 \def\x{\endgroup
76 \expandafter\edef\csname ProDef@AtEnd\endcsname{%
77 \endlinechar=\the\endlinechar\relax
78 \catcode13=\the\catcode13\relax
79 \catcode32=\the\catcode32\relax
80 \catcode35=\the\catcode35\relax
81 \catcode61=\the\catcode61\relax
82 \catcode64=\the\catcode64\relax
83 \catcode123=\the\catcode123\relax
84 \catcode125=\the\catcode125\relax
85 }%
86 }%
87 \x\catcode61\catcode48\catcode32=10\relax%
88 \catcode13=5 % ^^M
89 \endlinechar=13 %
90 \catcode35=6 % #
91 \catcode64=11 % @
92 \catcode123=1 % {
93 \catcode125=2 % }
94 \def\TMP@EnsureCode#1#2{%
95 \edef\ProDef@AtEnd{%
96 \ProDef@AtEnd
97 \catcode#1=\the\catcode#1\relax
98 }%
99 \catcode#1=#2\relax
100 }
101 \TMP@EnsureCode{38}{4}% &
102 \TMP@EnsureCode{40}{12}% (
103 \TMP@EnsureCode{41}{12}% )
104 \TMP@EnsureCode{42}{12}% *
105 \TMP@EnsureCode{45}{12}% -
106 \TMP@EnsureCode{46}{12}% .
107 \TMP@EnsureCode{47}{12}% /
108 \TMP@EnsureCode{91}{12}% [
109 \TMP@EnsureCode{93}{12}% ]
110 \TMP@EnsureCode{96}{12}% '
111 \edef\ProDef@AtEnd{\ProDef@AtEnd\noexpand\endinput}
2.3 Resources
```

```
112 \begingroup\expandafter\expandafter\expandafter\endgroup
113 \expandafter\ifx\csname RequirePackage\endcsname\relax
114 \def\TMP@RequirePackage#1[#2]{%
115 \begingroup\expandafter\expandafter\expandafter\endgroup
116 \expandafter\ifx\csname ver@#1.sty\endcsname\relax
117 \input #1.sty\relax
118 \fi<br>119 }%
119 }%
120 \else
121 \let\TMP@RequirePackage\RequirePackage
122 \fi
123 \TMP@RequirePackage{ltxcmds}[2010/12/12]%
124 \TMP@RequirePackage{infwarerr}[2010/04/08]%
```

```
125 \def\ProDef@temp#1{%
                  126 \expandafter\def\csname ProDef@param[#1]\endcsname % hash-ok
                  127 }
                  128 \expandafter\def\csname ProDef@param\endcsname{}
                  129 \ProDef@temp0{}
                  130 \ProDef@temp1{##1}
                  131 \ProDef@temp2{##1##2}
                  132 \ProDef@temp3{##1##2##3}
                  133 \ProDef@temp4{##1##2##3##4}
                  134 \ProDef@temp5{##1##2##3##4##5}
                  135 \ProDef@temp6{##1##2##3##4##5##6}
                  136 \ProDef@temp7{##1##2##3##4##5##7}
                  137 \ProDef@temp8{##1##2##3##4##5##7##8}
                  138 \ProDef@temp9{##1##2##3##4##5##7##8##9}
\ProDef@IfDefinable
                  139 \ltx@IfUndefined{@ifdefinable}{%
                  140 \long\def\ProDef@IfDefinable#1{%
                  141 \begingroup
                  142 \escapechar=-1 %
                  143 \ltx@ifundefined{\string#1}{%
                  144 \endgroup
                  145 \ltx@firstofone
                  146 }{%
                  147 \expandafter\endgroup
                  148 \expandafter
                  149 \edef\expandafter\ProDef@temp\expandafter{\string#1 }%
                  150 \@PackageError{protecteddef}{%
                  151 Command \ltx@backslashchar\ProDef@temp already defined%
                  152 }\@ehc
                  153 \ltx@gobbletwo
                  154 }%
                  155 }%
                  156 }{%
                  157 \long\def\ProDef@IfDefinable#1{%
                  158 \let\ProDef@next\ltx@gobbletwo
                  159 \@ifdefinable{#1}{%
                  160 \let\ProDef@next\ltx@firstofone
                  161 }%
                  162 \ProDef@next
                  163 }%
                  164 }
                  165 \begingroup\expandafter\expandafter\expandafter\endgroup
                  166 \expandafter\ifx\csname protected\endcsname\relax
                  167 \begingroup\expandafter\expandafter\expandafter\endgroup
                  168 \expandafter\ifx\csname DeclareRobustCommand\endcsname\relax
                  169 \text{`catcode'}\&=14 % comment170 \else
                  171 \newcommand*{\ProtectedDef}{%
                  172 \ltx@ifnextchar*{%
                  173 \ProDef@ProtectedDef
                  174 }{%
                  175 \ProDef@ProtectedDef{}%
                  176 }%
                  177 }%
                  178 \long\def\ProDef@ProtectedDef#1#2#3#{%
                  179 \ProDef@IfDefinable{#2}{%
                  180 \ltx@IfUndefined{ProDef@param#3}{%
                  181 \DeclareRobustCommand*{#2}{}%
                  182 \begingroup
                  183 \escapechar=-1 %
                  184 \def\ProDef@temp{#1}%
```

```
185 \edef\x{\endgroup
186 \ifx\ProDef@temp\ltx@empty
187 \noexpand\long
188 \overrightarrow{fi}189 \noexpand\def
190 \expandafter\noexpand\csname\string#2 \endcsname
191 }%
192 \x#3%
193 }{%
194 \DeclareRobustCommand#1{#2}#3%
195 }%
196 }%
197 }%
198 \expandafter\expandafter\expandafter\ProDef@AtEnd
199 \fi
200 \else
201 \catcode'\&=9 % ignore
202 \text{ t}203 \ProDef@IfDefinable\ProtectedDef{%
204 & \protected
205 \def\ProtectedDef%
206 }{%
207 \ltx@ifnextchar*{%
208 \let\ProDef@long\ltx@empty
209 \expandafter\ProDef@ProtectedDef\ltx@gobble
210 }{%
211 \let\ProDef@long\long
212 \ProDef@ProtectedDef
213 }%
214 }
215 \long\def\ProDef@ProtectedDef#1#2#{%
216 \ProDef@IfDefinable{#1}{%
217 \ltx@IfUndefined{ProDef@param#2}{%
218 & \protected
219 \ProDef@long
220 \def#1#2%
221 }{%
222 & \protected
223 \ProDef@long
224 \expandafter\expandafter\expandafter\def
225 \expandafter\expandafter\expandafter#1%
226 \csname ProDef@param#2\endcsname
227 }%
228 }%
229 }
230 \ProDef@AtEnd%
231 ⟨/package⟩
```
# <span id="page-5-23"></span><span id="page-5-22"></span><span id="page-5-20"></span><span id="page-5-19"></span><span id="page-5-18"></span><span id="page-5-17"></span><span id="page-5-16"></span><span id="page-5-15"></span><span id="page-5-13"></span><span id="page-5-11"></span><span id="page-5-5"></span><span id="page-5-0"></span>3 Installation

#### <span id="page-5-1"></span>3.1 Download

Package. This package is available on  $CTAN<sup>1</sup>$  $CTAN<sup>1</sup>$  $CTAN<sup>1</sup>$ :

[CTAN:macros/latex/contrib/oberdiek/protecteddef.dtx](https://ctan.org/tex-archive/macros/latex/contrib/oberdiek/protecteddef.dtx) The source file.

[CTAN:macros/latex/contrib/oberdiek/protecteddef.pdf](https://ctan.org/tex-archive/macros/latex/contrib/oberdiek/protecteddef.pdf) Documentation.

<span id="page-5-2"></span>[CTAN:pkg/protecteddef](http://ctan.org/pkg/protecteddef)

Bundle. All the packages of the bundle 'oberdiek' are also available in a TDS compliant ZIP archive. There the packages are already unpacked and the documentation files are generated. The files and directories obey the TDS standard.

[CTAN:install/macros/latex/contrib/oberdiek.tds.zip](http://mirrors.ctan.org/install/macros/latex/contrib/oberdiek.tds.zip)

TDS refers to the standard "A Directory Structure for TEX Files" ([CTAN:pkg/](http://ctan.org/pkg/tds) [tds](http://ctan.org/pkg/tds)). Directories with texmf in their name are usually organized this way.

#### <span id="page-6-0"></span>3.2 Bundle installation

Unpacking. Unpack the oberdiek.tds.zip in the TDS tree (also known as texmf tree) of your choice. Example (linux):

unzip oberdiek.tds.zip -d "/texmf

#### <span id="page-6-1"></span>3.3 Package installation

Unpacking. The .dtx file is a self-extracting docstrip archive. The files are extracted by running the  $.$ dtx through plain T<sub>E</sub>X:

tex protecteddef.dtx

TDS. Now the different files must be moved into the different directories in your installation TDS tree (also known as texmf tree):

```
protecteddef.sty \rightarrow tex/generic/oberdiek/protecteddef.sty
\text{protecteddef.pdf}\rightarrow \text{doc/lates/obordiek/protecteddef.pdf}protecteddef.dtx \rightarrow source/latex/oberdiek/protecteddef.dtx
```
If you have a docstrip.cfg that configures and enables docstrip's TDS installing feature, then some files can already be in the right place, see the documentation of docstrip.

### <span id="page-6-2"></span>3.4 Refresh file name databases

If your T<sub>E</sub>X distribution  $(T_F X \text{ Live}, \text{MiKTRX}, ...)$  relies on file name databases, you must refresh these. For example, TEX Live users run texhash or mktexlsr.

#### <span id="page-6-3"></span>3.5 Some details for the interested

**Unpacking with LATEX.** The  $\cdot$  dtx chooses its action depending on the format: plain T<sub>E</sub>X: Run docstrip and extract the files.

LATEX: Generate the documentation.

If you insist on using LATEX for docstrip (really, docstrip does not need LATEX), then inform the autodetect routine about your intention:

latex \let\install=y\input{protecteddef.dtx}

Do not forget to quote the argument according to the demands of your shell.

Generating the documentation. You can use both the .dtx or the .drv to generate the documentation. The process can be configured by the configuration file ltxdoc.cfg. For instance, put this line into this file, if you want to have A4 as paper format:

\PassOptionsToClass{a4paper}{article}

An example follows how to generate the documentation with pdfI $\Delta T$ FX:

```
pdflatex protecteddef.dtx
makeindex -s gind.ist protecteddef.idx
pdflatex protecteddef.dtx
makeindex -s gind.ist protecteddef.idx
pdflatex protecteddef.dtx
```
# <span id="page-7-0"></span>4 History

## <span id="page-7-1"></span> $[2011/01/31 v1.0]$

• First public version.

## <span id="page-7-2"></span> $[2016/05/16 \text{ v}1.1]$

• Documentation updates.

# <span id="page-7-3"></span>5 Index

Numbers written in italic refer to the page where the corresponding entry is described; numbers underlined refer to the code line of the definition; plain numbers refer to the code lines where the entry is used.

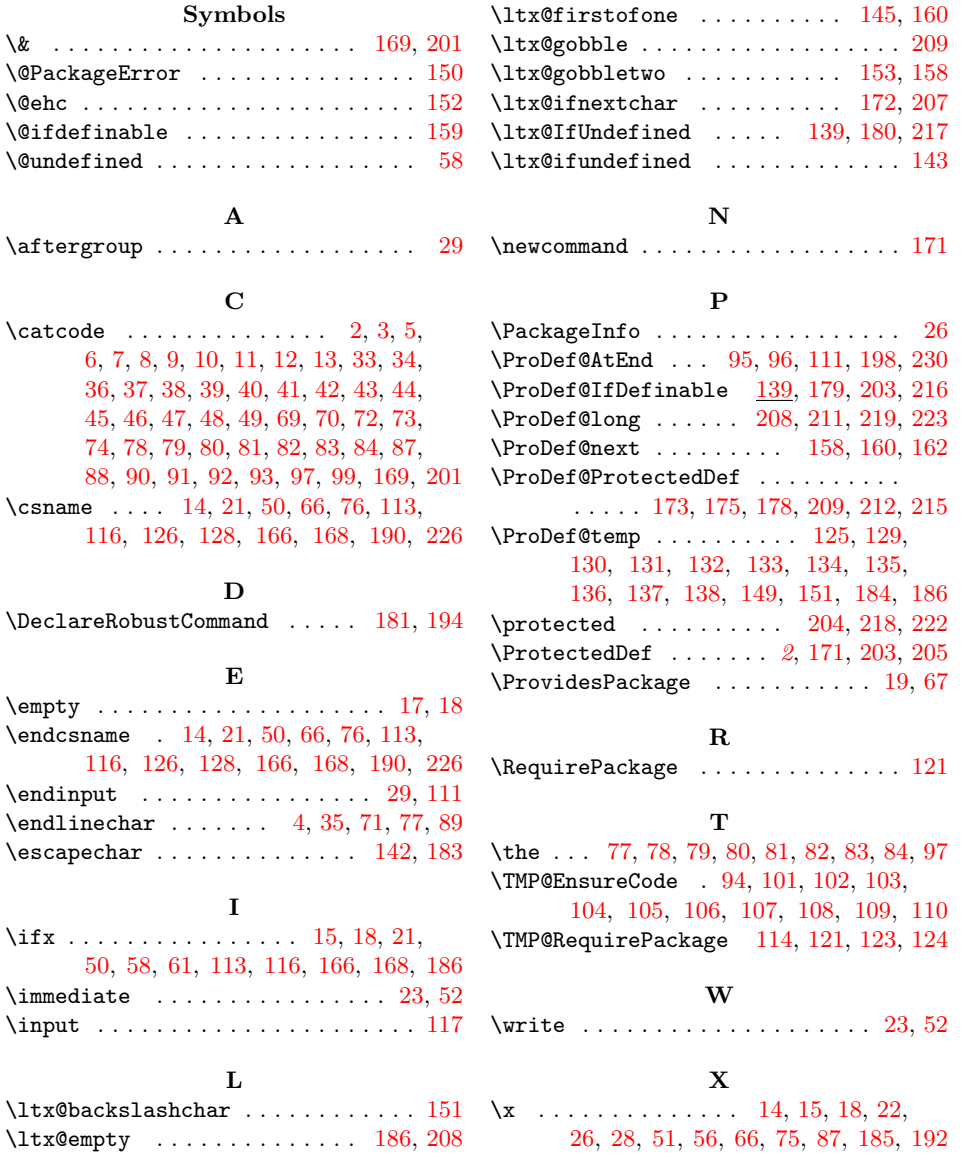